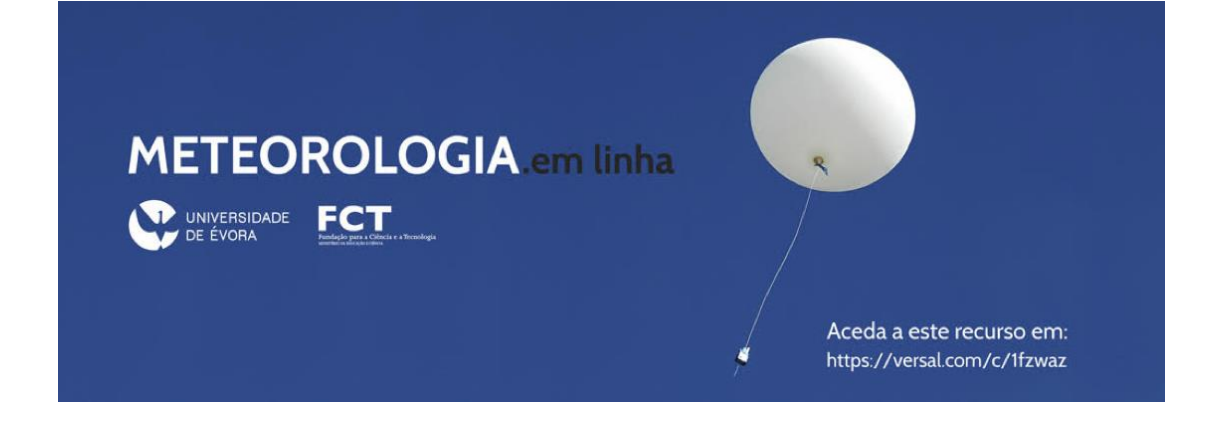

Meteorologia em linha | Plataforma versal

Aceda ao curso Meteorologia em linha em:

**https://versal.com/c/1fzwaz/meteorologia**

No primeiro acesso terá que se registar na plataforma versal. Para tal deverá:

Clicar em: *Start Course*

Clicar em: *Create an account* (colocar a informação solicitada)

Clicar em *Sign up*

Aguardar uns breves instantes até se completar o "carregamento" do recurso.

Boa visita!